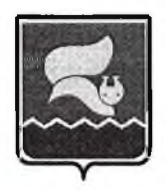

# МГОРОЛСКОЙ ОКРУГ ЛАНГЕПАС ХАНТЫ-МАНСИЙСКОГО АВТОНОМНОГО ОКРУГА - ЮГРА ЛАНГЕПАССКОЕ ГОРОДСКОЕ МУНИЦИПАЛЬНОЕ АВТОНОМНОЕ ОБЩЕОБРАЗОВАТЕЛЬНОЕ УЧРЕЖДЕНИЕ «СРЕДНЯЯ ОБЩЕОБРАЗОВАТЕЛЬНАЯ ШКОЛА №1» (ЛГ МАОУ «СОШ№1»)

**ПРИКАЗ** 

<u>« 09 » 04 2022 No 30 P-0</u>

# Об утверждении положения о комиссии по противодействию коррупции

В соответствии с Федеральным законом от 25.12.2008 № 273-ФЗ «О противодействии коррупции», законом Ханты-Мансийского автономного округа - Югры от 25.09.2008 № 86оз «О мерах по противодействию коррупции в Ханты-Мансийском автономном округе -Югре», с целью координации деятельности по устранению причин коррупции и условий им способствующих, выявлению и пресечению факторов коррупции, приказываю:

1. Утвердить положение о Комиссии по противодействию коррупции (приложение № 1).

2. В приказе от 28.09.2020 № 569-о «О создании комиссии по противодействию коррупции» пункт 2 считать утратившим силу с 09.04.2022.

3. Контроль за исполнением приказа оставляю за собой.

Директор ЛГ МАОУ «СОШ№1»

Leg H.B.IIIaxmarona

Приложение к приказу<br>or « 0У » (4 20 2 № 5 01

### ПОЛОЖЕНИЕ

# о комиссии по противодействию коррупции Лангепасского городского муниципального автономного общеобразовательного учреждения «Средняя общеобразовательная школа № 1» (JIF MAOY «COIII  $\mathbb{N}_2$  1»)

#### $\mathbf{1}$ . Общие положения

- $1.1.$ Настоящее Положение о комиссии по противодействию коррупции в ЛГ МАОУ «СОШ № 1» разработано в соответствии с Федеральным законом РФ № 273-ФЗ от 25.12.2008 года «О противодействии коррупции», Указом Президента Российской Федерации № 364 от 15.07.2015 года «О мерах по совершенствованию организации деятельности в области противодействия коррупции» и в целях повышения эффективности работы по противодействию коррупции в образовательном учреждении.
- Комиссия по противодействию коррупции в ЛГ МАОУ «СОШ № 1» (далее Комиссия) в своей  $1.2.$ руководствуется Конституцией Российской деятельности Федерации, лействующим законодательством РФ, в том числе Федеральным законом № 273-ФЗ от 25.12.2008 «О противодействии коррупции» и Федеральным законом № 273-ФЗ от 29.12.2012 «Об образовании в Российской Федерации»; Законом Ханты-Мансийского автономного округа от 25.09.2008 № 86-оз «О мерах по противодействию коррупции в Ханты-Мансийском автономном округе-Югре», нормативными актами исполнительных органов государственной власти, уполномоченных на решение задач в сфере реализации антикоррупционной политики, а также Уставом и настоящим Положением.
- $1.3.$ Настоящее Положение определяет основные меры по профилактике коррупции, направления по эффективности противодействия коррупции, регламентирует деятельность повышению сотрудников в общеобразовательной организации по предупреждению фактов коррупции и борьбе с ней, недопущению коррупционных правонарушений в коллективе, устанавливает ответственность за коррупционные правонарушения.
- 1.4. Для целей настоящего Положения используются следующие понятия:
- 1.4.1. Коррупция злоупотребление служебным положением, дача взятки, получение взятки, злоупотребление полномочиями, коммерческий подкуп либо иное незаконное использование физическим лицом своего должностного положения вопреки законным интересам общества и государства в целях получения выгоды в виде денег, ценностей, иного имущества или услуг имущественного характера, иных имущественных прав для себя или для третьих лиц, либо незаконное предоставление такой выгоды указанному лицу другими физическими лицами; совершение деяний, указанных выше, от имени или в интересах юридического лица.
- 1.4.2. Противодействие коррупции скоординированная деятельность федеральных органов государственной власти, органов государственной власти субъектов РФ, органов местного самоуправления муниципальных образований, институтов гражданского общества, организаций и физических лиц по предупреждению коррупции, уголовному преследованию лиц, совершивших коррупционные преступления, минимизации и (или) ликвидации их последствий.
- 1.4.3. Коррупционное правонарушение отдельное проявление коррупции, влекущее за собой дисциплинарную, административную, уголовную или иную ответственность.
- 1.4.4. Предупреждение коррупции деятельность субъектов антикоррупционной политики, направленная на изучение, выявление, ограничение либо устранение явлений и условий, порождающих коррупционные правонарушения, или способствующих их распространению.
- 1.5. Комиссия образовывается в целях:
	- выявления причин и условий, способствующих распространению коррупции;
	- выработки и реализации системы мер, направленных на предупреждение и ликвидацию условий, порождающих, провоцирующих и поддерживающих коррупцию во всех ее проявлениях;
	- недопущения в образовательном учреждении возникновения причин и условий, порождающих коррупцию;
	- создания системы предупреждения коррупции в деятельности образовательного учреждения;
	- повышения эффективности функционирования школы за счет снижения рисков проявления

коррупции;

- предупреждения коррупционных правонарушений в образовательном учреждении;
- участия в пределах своих полномочий в реализации мероприятий, направленных на предупреждении и противодействие коррупции в ЛГ МАОУ «СОШ № 1»;
- ПОДГОТОВКИ предложений  $\Pi$ O совершенствованию правового регулирования вопросов противодействия коррупции.
- 1.6. Основные принципы противодействия коррупции в ЛГ МАОУ «СОШ № 1»:
	- признание, обеспечение и защита основных прав и свобод человека и гражданина;
	- законность;
	- публичность и открытость деятельности органов управления и самоуправления;
	- неотвратимость ответственности за совершение коррупционных правонарушений;  $\bullet$
	- приоритетное применение мер по предупреждению коррупции;
	- комплексное использование организационных, информационно-пропагандистских и других мер;

### 2. Субъекты коррупционных правонарушений.

- $2.1.$ Субъекты коррупционных правонарушений - физические лица, использующие свой статус вопреки законным интересам общества и государства для незаконного получения выгод, а также лица, незаконно предоставляющие такие выгоды.
- $2.2.$ Субъекты антикоррупционной политики - органы государственной власти и местного самоуправления, учреждения, организации и лица, уполномоченные на формирование и реализацию мер антикоррупционной политики, граждане.
- $2.3.$ В ЛГ МАОУ «СОШ № 1» субъектами антикоррупционной политики являются:
	- работники образовательного учреждения;
	- родители (законные представители) обучающихся ЛГ МАОУ «СОШ № 1»;
	- физические и юридические лица, заинтересованные в качественном оказании образовательных услуг.

#### $3.$ Ответственность юридических лиц

- $3.1.$ Ответственность юридических лиц за коррупционные правонарушения, закреплены в статье 14 Федерального закона № 273-ФЗ от 25.12.2008 года «О противодействии коррупции». Если от имени или в интересах юридического лица осуществляются организация, подготовка и совершение коррупционных правонарушений или правонарушений, создающие условия для совершения коррупционных правонарушений, к юридическому лицу могут быть применены меры ответственности в соответствии с законодательством Российской Федерации.
- $3.2.$ При этом применение мер ответственности за коррупционное правонарушение к юридическому лицу не освобождает от ответственности за коррупционное правонарушение виновное физическое лицо. Привлечение к уголовной или иной ответственности за коррупционное правонарушение физического лица не освобождает от ответственности за коррупционное правонарушение юридическое лицо. В случаях, предусмотренных законодательством Российской Федерации, нормы распространяются на иностранные юридические лица.
- $3.3.$ Незаконное вознаграждение от имени юридического лица. Статья 19.28 Кодекса Российской Федерации об административных правонарушениях (далее - КоАП РФ) устанавливает меры ответственности за незаконное вознаграждение от имени юридического лица (незаконные передача, предложение или обещание от имени или в интересах юридического лица должностному лицу, лицу, выполняющему управленческие функции в коммерческой или иной организации, иностранному должностному лицу либо должностному лицу публичной международной организации денег, ценных бумаг, иного имущества, оказание ему услуг имущественного характера, предоставление имущественных прав за совершение в интересах данного юридического лица должностным лицом, лицом, выполняющим управленческие функции в коммерческой или иной организации, иностранным должностным лицом либо должностным лицом публичной международной организации действия (бездействие), связанного с занимаемым ими служебным положением, влечет наложение на юридическое лицо административного штрафа).
- $3.4.$ Незаконное привлечение к трудовой деятельности бывшего государственного (муниципального) служащего. Согласно статье 12 Федерального закона  $N_2$  273-ФЗ, от 25.12.2008 года «О противодействии коррупции» устанавливаются ограничения для гражданина, замещавшего должность государственной или муниципальной службы, при заключении им трудового ИЛИ гражданско-правового договора. Неисполнение работодателем обязанности, предусмотренной частью

4 статьи 12 Федерального закона № 273-ФЗ, от 25.12.2008 года «О противодействии коррупции», является правонарушением и влечет в соответствии со статьей 19.29 КоАП РФ ответственность в виде административного штрафа.

#### $4.$ Ответственность физических лиц

- Ответственность физических лиц за коррупционные правонарушения установлена статьей 13  $4.1.$ Федерального закона № 273-ФЗ от 25.12.2008 года «О противодействии коррупции». Граждане Российской Федерации, иностранные граждане и лица без гражданства за совершение коррупционных правонарушений несут уголовную, административную, гражданско-правовую и дисциплинарную ответственность в соответствии с законодательством Российской Федерации. В Трудовом кодексе Российской Федерации (далее - ТК РФ) существует возможность привлечения сотрудника школы к дисциплинарной ответственности. Так, согласно статье 192 ТК РФ к дисциплинарным взысканиям, в частности, относится увольнение сотрудника по основаниям, предусмотренным пунктами 5, 6, 9 или 10 части первой статьи 81, пунктом 1 статьи 336, а также пунктами 7 или 7.1 части первой статьи 81 ТК РФ в случаях, когда виновные действия, дающие основания для утраты доверия, совершены сотрудником по месту работы и в связи с исполнением им трудовых обязанностей. Трудовой договор может быть расторгнут работодателем, в том числе в следующих случаях:
	- однократного грубого нарушения сотрудником трудовых обязанностей, выразившегося в разглашении охраняемой законом тайны (государственной, коммерческой и иной), ставшей известной сотруднику в связи с исполнением им трудовых обязанностей, в том числе разглашении персональных данных другого сотрудника (подпункт «в» пункта 6 части 1 статьи 81 ТК РФ);
	- принятия необоснованного решения руководителем школы, его заместителями и главным бухгалтером, повлекшего за собой нарушение сохранности имущества, неправомерное его использование или иной ущерб имуществу школы (пункт 9 части первой статьи 81 ТК РФ);
	- однократного грубого нарушения руководителем школы, его заместителями своих трудовых обязанностей (пункт 10 части первой статьи 81 ТК РФ).

#### $5.$ Основные организационные мероприятия Комиссии по противодействию коррупции

5.1. Комиссия является совещательным органом.

- 5.2. Комиссия систематически осуществляет комплекс мероприятий:
	- по выявлению и устранению причин и условий, порождающих коррупцию в образовательном учреждении;
	- по выработке оптимальных механизмов защиты от проникновения коррупции в образовательное учреждение, снижению в нем коррупционных рисков;
	- по созданию единой системы мониторинга и информирования сотрудников ЛГ МАОУ «СОШ  $\mathbb{N}_2$  1» по проблемам коррупции;
	- по антикоррупционной пропаганде и воспитанию;
	- по привлечению общественности и СМИ к сотрудничеству по вопросам противодействия коррупции в целях выработки у работников школы навыков антикоррупционного поведения, формирования нетерпимого отношения к коррупции.
- 5.3. Задачи Комиссии по противодействию коррупции в ЛГ МАОУ «СОШ № 1»:
	- участие в разработке и реализации приоритетных направлений антикоррупционной политики в образовательном учреждении.
	- координация деятельности ЛГ МАОУ «СОШ  $N_2$  1» по устранению причин коррупции и условий им способствующих, а также по выявлению и пресечению фактов коррупции и её проявлений.
	- выработка и внесение предложений, направленных на реализацию мероприятий по устранению причин и условий, способствующих коррупции в образовательном учреждении.
	- выработка рекомендаций для практического использования по предотвращению и профилактике  $\bullet$ коррупционных правонарушений в деятельности образовательного учреждения.
	- оказание консультативной помощи субъектам антикоррупционной политики ЛГ МАОУ «СОШ № 1» по вопросам, связанным с применением на практике общих принципов служебного поведения работников, и других участников образовательной деятельности.
	- взаимодействие с правоохранительными органами по реализации мер, направленных на предупреждение (профилактику) коррупции и на выявление субъектов коррупционных правонарушений.
- 5.4. Состав членов Комиссии назначается и утверждается приказом директора образовательного учреждения.
- 5.5. Комиссия в пределах своей компетенции:
- осуществляет противодействие коррупции в пределах своих полномочий;
- реализует меры направленные на профилактику коррупции;

 $\mathcal{L}$ 

- осуществляет антикоррупционную пропаганду и воспитание всех участников образовательного процесса:
- осуществляет анализ обращений работников образовательного учреждения, обучающихся и их родителей (законных представителей) о фактах коррупционных проявлений должностными лицами;
- проводит проверки локальных актов и их проектов ЛГ МАОУ «СОШ № 1» на соответствие действующему законодательству, согласно Порядка о проведении антикоррупционной экспертизы локальных актов и их проектов, утвержденного директором школы;
- выявляет причины коррупции, разрабатывает и направляет директору школы рекомендации по устранению причин коррупции;
- взаимодействует с органами самоуправления, муниципальными и общественными комиссиями по вопросам противодействия коррупции;
- взаимодействует с правоохранительными органами по реализации мер, направленных на предупреждение (профилактику) коррупции и на выявление субъектов коррупционных правонарушений.
- 5.6. Полномочия Комиссии по противодействию коррупции:
- 5.6.1. Председатель Комиссии по противодействию коррупции:
	- определяет место, время проведения и повестку дня заседания Комиссии;
	- на основе предложений членов Комиссии формирует план работы Комиссии на текущий учебный год и повестку дня очередного заседания;
	- информирует директора школы о результатах работы Комиссии;
	- представляет Комиссию в отношениях с работниками школы, обучающимися и их родителями (законными представителями) по вопросам, относящимся к ее компетенции;
	- дает соответствующие поручения секретарю и членам Комиссии, осуществляет контроль за их выполнением:
	- подписывает заключения о проведении антикоррупционной экспертизы локальных актов.

5.6.2. Секретарь Комиссии по противодействию коррупции:

- информирует членов Комиссии о месте, времени проведения очередного заседания Комиссии и о повестке дня, обеспечивает необходимыми информационно-справочными материалами;
- ведет и оформляет протокол заседания Комиссии;
- ведет журнал учета заключений о проведении антикоррупционной экспертизы локальных актов и их проектов;
- предоставляет ежемесячно, не позднее 10 числа каждого месяца, следующего за отчетным в сектор антикоррупционной экспертизы администрации города Лангепаса отчет о проведенной работе по антикоррупционной экспертизе локальных актов и их проектов;
- принимает заявления обучающихся и их родителей (законных представителей) о фактах коррупционных проявлений должностными лицами:

5.6.3. Члены Комиссии по противодействию коррупции:

- вносят председателю Комиссии предложения по формированию повестки дня заседаний Комиссии;
- вносят предложения по формированию плана работы на учебный год;
- в пределах своей компетенции, принимают участие в работе Комиссии, а также осуществляют подготовку материалов по вопросам заседаний Комиссии;
- в случае невозможности лично присутствовать на заседаниях Комиссии, вправе изложить свое мнение по рассматриваемым вопросам в письменном виде на имя председателя Комиссии, которое учитывается при принятии решения;
- участвуют в реализации принятых Комиссией решений и полномочий.
- 5.7. Член Комиссии по противодействию коррупции добровольно принимает на себя обязательства о неразглашении сведений затрагивающих честь и достоинство граждан и другой конфиденциальной информации, которая рассматривается (рассматривалась) Комиссией. Информация, полученная Комиссией, может быть использована только в порядке, предусмотренном федеральным законодательством об информации, информатизации и защите информации.
- 5.8. В зависимости от рассматриваемых вопросов, к участию в заседаниях Комиссии могут привлекаться иные лица, по согласованию с председателем Комиссии.
- 5.9. Решения Комиссии принимаются на заседании открытым голосованием простым большинством голосов присутствующих членов Комиссии и носят рекомендательный характер,

оформляется протоколом, который подписывает председатель Комиссии, а при необходимости, реализуются путем принятия соответствующих приказов директора школы, если иное не предусмотрено действующим законодательством.

### Порядок работы и деятельность Комиссии 6.

- Работа Комиссии по противодействию коррупции в ЛГ МАОУ «СОШ № 1» осуществляется в  $6.1.$ соответствии с годовым планом, который составляется на основе предложений членов Комиссии и утверждается на заседании Комиссии.
- 6.2. Работой Комиссии по противодействию коррупции руководит Председатель.
- 6.3. Основной формой работы Комиссии является заседание. Заседания могут быть как открытыми, так и закрытыми.
- $6.4.$ Заседания Комиссии проводится по мере необходимости, но не реже двух раз в год. По решению Председателя могут проводиться внеочередные заседания. Предложения по повестке дня заседания могут вноситься любым членом Комиссии. Повестка дня и порядок рассмотрения вопросов на заседаниях утверждаются Председателем комиссии.
- $6.5.$ Дата и время проведения заседаний, в том числе внеочередных, определяется председателем Комиссии.
- 6.6. Заседания Комиссии ведет Председатель, а в его отсутствие заместитель председателя комиссии по противодействию коррупции.
- 6.7. Присутствие на заседаниях членов Комиссии обязательно. Делегирование членом Комиссии своих полномочий иным должностным лицам не допускаются. В случае невозможности присутствия члена Комиссии на заседании он обязан заблаговременно известить об этом Председателя. Лицо, исполняющее обязанности должностного лица, являющегося членом Комиссии, принимают участие в заседании с правом совещательного голоса. На заседание Комиссии могут привлекаться иные лица.
- $6.8.$ Заседание Комиссии по противодействию коррупции в образовательном учреждении правомочно, если на нем присутствует не менее двух третей общего числа его членов.
- $6.9.$ Решения принимаются на заседании простым большинством голосов от общего числа присутствующих на заседании членов Комиссии и вступают в силу после утверждения Председателем. Решения Комиссии на утверждение Председателю представляет секретарь.
- 6.10. Решения Комиссии оформляются протоколом. В протоколе указываются дата заседания, фамилии присутствующих на нем лиц, повестка дня, принятые решения и результаты голосования. При равенстве голосов голос Председателя является решающим.
- 6.11. Члены Комиссии обладают равными правами при принятии решений. Члены Комиссии лица участвующие в ее заседании, не вправе разглашать конфиденциальные сведения.
- 6.12. Каждый член Комиссии по противодействию коррупции в образовательном учреждении, не согласный с решение комиссии, имеет право изложить письменно свое особое мнение по рассматриваемому вопросу, которое подлежит обязательному приобщению к протоколу заседания Комиссии.
- 6.13. Основанием для проведения внеочередного заседания Комиссии является информация о факте коррупции в образовательном учреждении, полученная директором школы от правоохранительных органов, судебных или иных государственных органов, от организаций, должностных лиц или граждан.
- 6.14. При наличии факта коррупции и по результатам проведения внеочередного заседания, Комиссия предлагает принять решение о проведении служебной проверки работника образовательного учреждения.

#### 7. Взаимодействие

- 7.1. Председатель комиссии, заместитель председателя комиссии, секретарь комиссии и члены комиссии непосредственно взаимодействуют:
	- с педагогическим коллективом по вопросам реализации мер противодействия коррупции, совершенствования методической и организационной работы по противодействию коррупции в образовательном учреждении;
	- с администрацией школы по вопросам содействия в работе по проведению анализа и экспертизы издаваемых документов нормативного характера в сфере противодействия коррупции;
	- с работниками (сотрудниками) образовательного учреждения и гражданами по рассмотрению их письменных обращений, связанных с вопросами противодействия коррупции в учреждении;
	- с правоохранительными органами по реализации мер, направленных на предупреждение (профилактику) коррупции и на выявление субъектов коррупционных правонарушений.

# 7.2. Комиссия работает в тесном контакте:

• с исполнительными органами государственной власти, правоохранительными, контролирующими, налоговыми и другими органами по вопросам, относящимся к компетенции Комиссии по предупреждению коррупции, а также по вопросам получения в установленном порядке необходимой информации от них, внесения дополнений в нормативные правовые акты с учетом изменений действующего законодательства Российской Федерации.

### Заключительные положения 8.

- $8.1.$ Настоящее Положение Комиссии по противодействию коррупции является локальным нормативным актом образовательного учреждения, утверждается приказом директора школы.
- 8.2. Внесение изменений и дополнений в настоящее Положение осуществляется путем подготовки проекта Положения в новой редакции председателя Комиссии.
- 8.3. Положение принимается на неопределенный срок. Изменения и дополнения к Положению принимаются в порядке, предусмотренном п.6.2. настоящего Положения.
- 8.4. После принятия Положения (или изменений и дополнений отдельных пунктов и разделов) в новой редакции предыдущая редакция автоматически утрачивает силу.